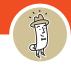

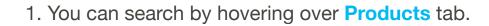

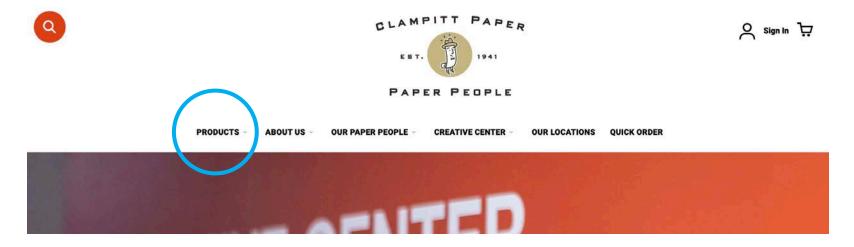

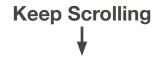

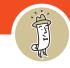

2. Using your mouse, hover over **Products** and several categories will appear.

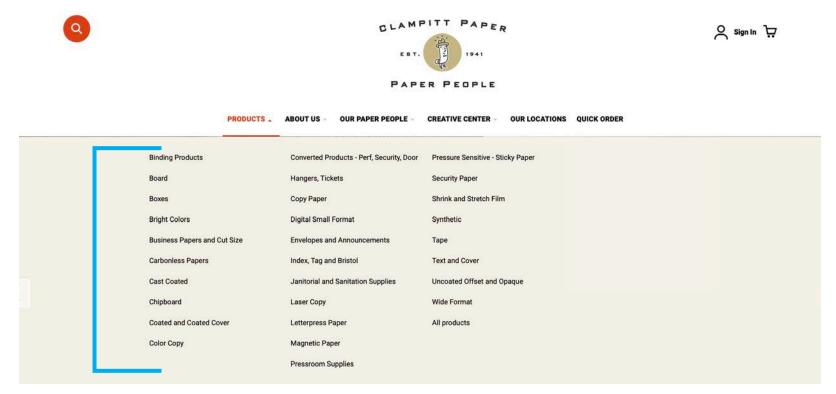

Keep Scrolling ↓

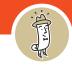

3. As you hover over each category, several subcategories will appear. You can drill down your search.

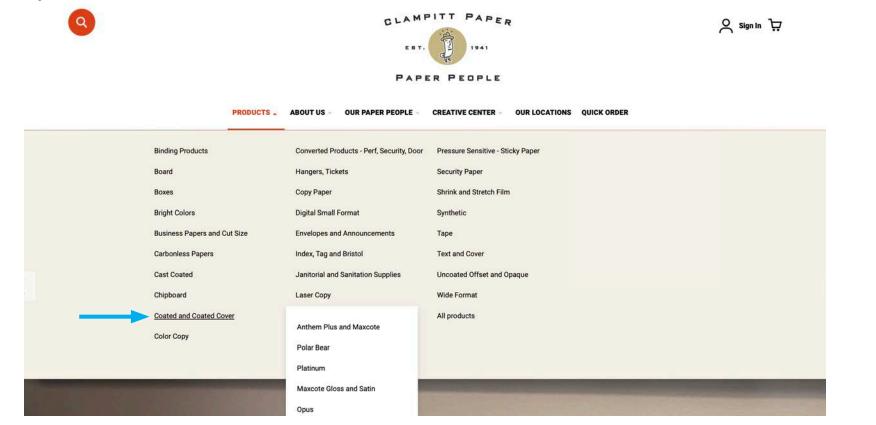

Keep Scrolling ↓

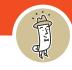

4. If you hover over each subcategory, more subcategories will reveal until you drill down to the exact product.

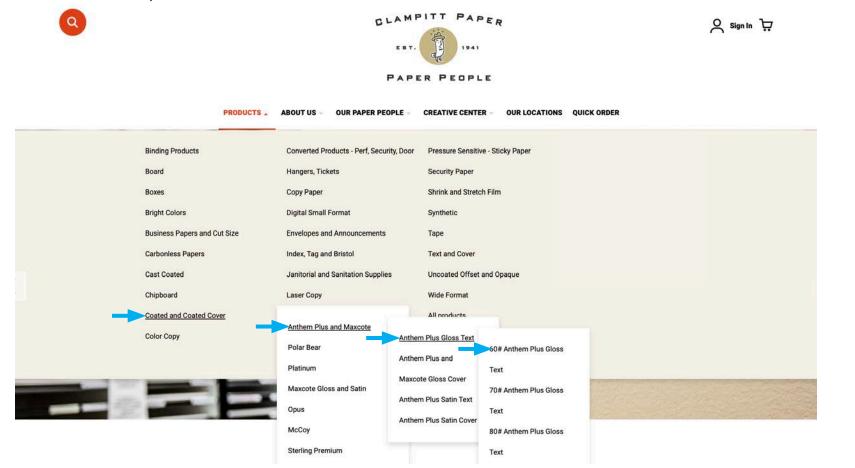

Keep Scrolling ↓

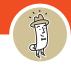

5. Click on the product & it will take you a list of the various sizes. Here, we clicked 60# Anthem Gloss Text.

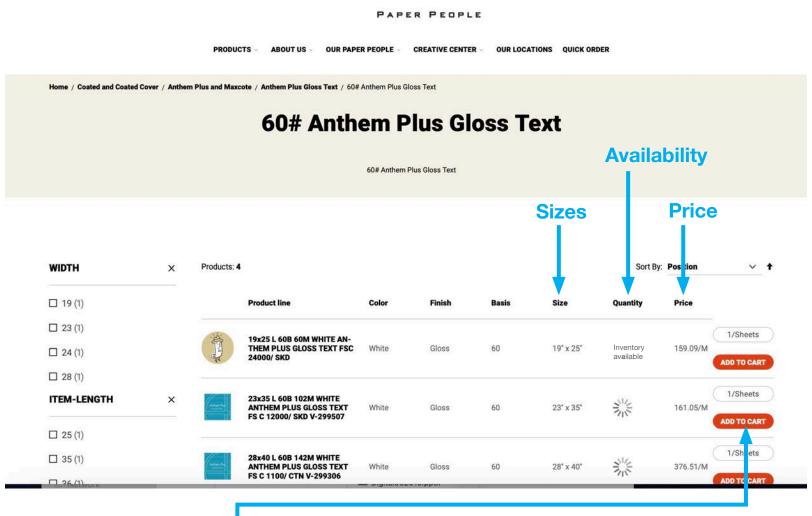

From here you can Add to Cart or click on a product and go to the individual product page.

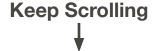

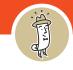

6. On the individual product page you can see Pricing, Add to Cart, Add to Wish List, and Request Sample CLAMPITT PAPER Q Sign In 🕁 EST. 1941 PAPER PEOPLE PRODUCTS -ABOUT US -OUR PAPER PEOPLE CREATIVE CENTER -OUR LOCATIONS QUICK ORDER Home / 23x35 L 60B 102M WHITE ANTHEM PLUS GLOSS TEXT FS C 12000/ SKD V-299507 23x35 L 60B 102M WHITE ANTHEM PLUS GLOSS TEXT FS C 12000/ SKD V-299507 SKU: 153096 S Inventory Available Anthem Plus QUANTITY + 1/Sheets PRICE \$161.06/M ADD TO CART **REQUEST A SAMPLE** ADD TO WISH LIST More Information WIDTH 23 ITEM-LENGTH 35 102 M-WEIGHT FSC-FLAG FSC BASIS-WGT 60